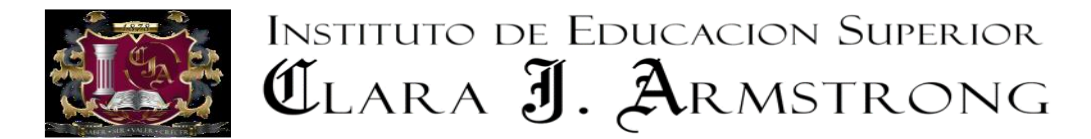

## *TALLER I: INSTITUCIONES EDUCATIVAS Y CONTEXTOS SOCIOCOMUNITARIOS*

PROFESORADO DE EDUCACIÓN SECUNDARIA EN GEOGRAFÍA

Docente: Lic. Prof. Fernanda Tula

## **Trabajo Práctico N°0: Presentación**

Tema: Ambientación modalidad a distancia – Plataforma EdModo

Fecha de conclusión: 23/03/2020

Criterios de Evaluación:

• Adaptación de las y los estudiantes a nuevos entornos de aprendizaje.

## *Consignas*

Edmodo es una plataforma tecnológica, social y educativa que permite la comunicación entre las y los estudiantes y las y los docentes en un entorno cerrado y privado a modo de microblogging, creado para un uso específico en educación superior. El uso de Edmodo ayuda a fomentar el aprendizaje basado en el concepto de comunidad dentro de un entorno más seguro. Fomentar la participación de todas y todos los estudiantes por igual, da la posibilidad de entablar conversaciones virtuales, donde las opiniones de terceros, así como la formulación de preguntas y plantear debates, compartir ideas y puntos de vista es la manera ideal de lograr aprender un tema.

Además, el uso de esta red social facilita el acceso a los temas dictados en el aula. Esto se puede lograr desde un teléfono móvil (aplicación Edmodo para Android), o desde la computadora (por página web [www.edmodo.com\)](www.edmodo.com).

Es así como el estudiante estará conectado con sus profesores. Se pueden sostener discusiones en tiempo real, aunque no estén presencialmente dentro del aula.

Edmodo aporta numerosas ventajas para que los estudiantes pueden publicar información en sus perfiles individuales, lo cual indica cuál es su rendimiento en clase. Asimismo, pueden expresar cuáles son sus intereses; e incluso pueden indicar que información o tema es de su interés particular.

Edmodo cuenta con un buscador en donde los usuarios pueden explorar información sobre temas diversos. Con sencillos pasos, se mostrarán artículos, documentos, fotos, videos y enlaces a otros sitios web donde los profesores han encontrado más herramientas útiles, además tiene disponible la herramienta calendario para los eventos importantes de la cátedra.

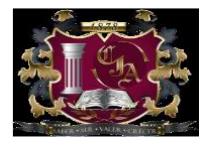

**INSTITUTO DE EDUCACION SUPERIOR** CLARA J. ARMSTRONG

A continuación, les pido que como primera actividad ingresen a EdModo por sus computadoras a través de la dirección [www.edmodo.com.](http://www.edmodo.com/) También pueden descargar en sus celulares la aplicación a través del playstore

•Ingresar al aula virtual de "Práctica I: Institución Educativa y contexto Comunitario" mediante el código: fdn6g5, hacer clic en tu perfil, coloca una foto actualizada (que se vea bien tu rostro) y completar los datos de perfil requerido en la plataforma.

•Explora todos los recursos que presenta el aula virtual de la asignatura como "Biblioteca", "Calendario".

•Subí una breve presentación, contándonos tu nombre, edad, colegio al que fuiste y los motivos que te hicieron elegir una carrera docente. (Máximo 10 líneas)